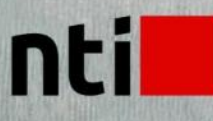

# Online

## Holdkursus med instruktør

### **Civil 3D – Terræn til Revit Workflow modul**

#### ONL3.2.2

Modulet henvender sig til Civil 3D brugere, som skal aflevere 1:1 terræn til Revit projekter i landskoordinater.

#### **MÅLSÆTNING**

Kursisten bliver avanceret bruger i at flytte Civil 3D overflader af færdigt terræn til Revit inkl. håndtering af Shared Coordinates, så landskoordinater bevares i Revit til eksport af Revit modeller til enten AutoCAD baserede produkter, InfraWorks, Navisworks eller BIM 360 fungerer 1 til 1 og dvs. landskoordinater.

#### **FORUDSÆTNINGER**

Kendskab til AutoCAD, CAD generelt og Revit er nødvendigt. Herudover Udvidet forløb – Landskab og BIM 360.

#### **SPROG**

Undervisning foregår på dansk. Ligesom materiale er på dansk.

#### **VARIGHED**

3 timer - online.

#### **HOVEDPUNKTER**

På kurset vil der bl.a. blive undervist i:

- Optegning af overflade til bygning i Civil 3D
- Publish Surfaces af overfladen fra Civil 3D til BIM 360
- Overflade gemt i BIM 360 indlæses i Revit med Link Topography
- I Revit Aquire Coordinates af overfladen af hensyn til Shared Coordinates i Revit
- Bygningsmodel i Revit indlæses med Link Revit og placeres korrekt
- I Revit anvendes Publish Coordinates på bygningsmodellen
- Bygningsmodellen åbnes og eksporteres til AutoCAD tegning med Shared Coordinates og i meter
- I Civil 3D indsættes AutoCAD tegning med bygningsmodel
- Overflade til bygning i Civil 3D justeres og overføres igen til BIM 360, hvorefter overfladen i Revit Reloades

#### **VIDERE FORLØB**

- Workflow
- Tips & Tricks
- Opsamling

#### A AUTODESK **Value Added Services** Authorized Training Center<br>Authorized Certification Center

NTI Tlf: 70101400 www.nti.biz kursus@nti.dk